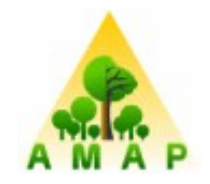

# **Illustration du bénéfice de la mutualisation pour les projets Capsis, Xplo et Simeo**

Francois de Coligny INRA – AMAP Réunion AMAP du 4 décembre 2009

UMR AMAP botAnique et bioinforMatique de l'Architecture des Plantes TA40/PS2, Boulevard de la Lironde 34398 Montpellier Cedex 5 (FRANCE)

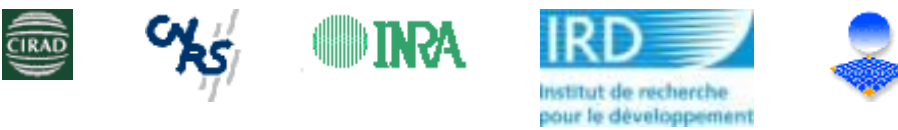

- **Bibliothèques de fontionnalités réutilisables**
- **Paquets de bibliothèques**
- **Le noyau Capsis : paquet capsis-kernel**
- **La bibliothèque Sketch : paquet jeeb-sketch**
- **Architecture Capsis, Xplo et Simeo**

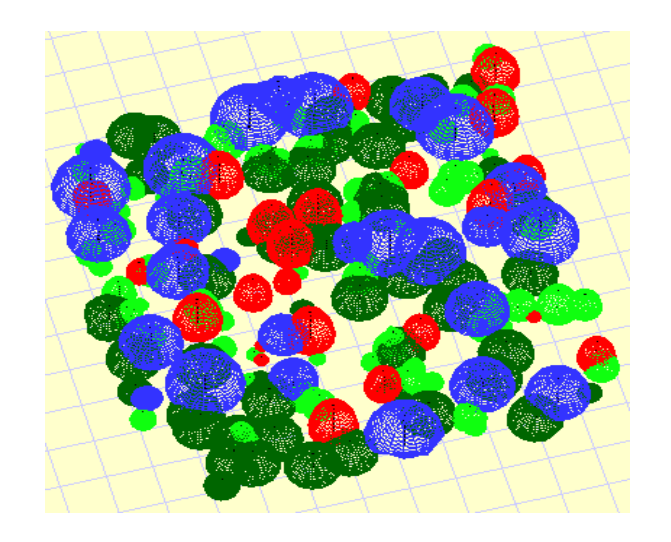

# **Des bibliothèques pour favoriser la mutualisation...**

### **- Définition**

Anglais : library -> français : bibliothèque... et parfois abusivement librairies

Des groupes de sources codes pour traiter une question particulière

Utilisées dans des applications

### **- Des exemples de bibliothèques dans Capsis**

genetics : génotypes individu ou population, méiose...

biomechanics : structure interne arbre et réponse à contrainte...

samsaralight : le modèle de bilan radiatif de Benoît Courbaud

### **- Ces bibliothèques sont ré-utilisables**

Dans plusieurs modules de Capsis

Dans plusieurs applications (à l'extérieur de Capsis)

### **-> Un support de la réutilisation**

# **Des bibliothèques développées à AMAP**

Depuis plusieurs mois, investissement des développeurs AMAP sur Java Développement de bibliothèques et d'applications avec idée de mutualisation

### **- Les jeeb.libs - un groupement de bibliothèques spécialisées**

**defaulttype** : descriptions génériques simples inter-applications

**formats** : lecture / écriture pour .lig, .dta, .mtg, .gtds...

**maps** : cartes combinatoires, delaunay, voronoi...

**sketch** : éditeurs et visus 3D schématiques

**structure** : structure de donnée arbre multi-échelles : ArchiTree

**util** : les meilleurs outils de capsis.util + des nouveautés Traducteur, Log, Settings, Aide à la lecture de fichiers...

### **- D'autres bibliothèques plus autonomes**

**archimed** : bilan radiatif

**plantbiom** : mécanique

### **Des paquets de bibliothèques**

On **empaquette** des bibliothèques dans des paquets par commodité

- $-$  Un paquet  $=$  un seul fichier
- Un paquet peu contenir plusieurs bibliothèques

Exemple : le paquet **jeeb-util** contient 4 bibliothèques :

jeeb.lib.util jeeb.lib.defaulttype jeeb.lib.structure jeeb.lib.maps

- On dépose le paquet dans une application

-> l'application peut utiliser toutes les fonctionnalités des 4 bibliothèques

- Le paquet jeeb-util est utilisé par les applications

Capsis Xplo Simeo ...

# **Réutilisation du noyau Capsis**

**Capsis gère des modèles de dynamique temporelle**

**- Leur utilisation a été standardisée :** 

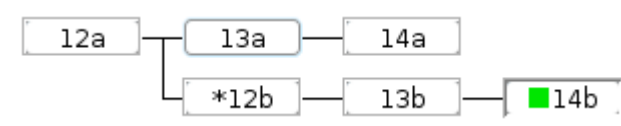

Un **projet** avec un **modèle** de dynamique temporelle associé

Un **jeu de paramètres** déterminé au début pour le modèle

Une **scène initiale** créée par le modèle (fichier, virtuelle...)

Le modèle calcule des **scènes à des dates futures**

**L'historique** est gardé en mémoire dans des **étapes**

### **- Un tel cadre accepte des modèles de types différents**

Dans Capsis : surtout des modèles dendrométriques modèles peuplement, modèles arbres spatialisés ou non...

quelques particularités :

agroforesterie : arbres + cultures écosystèmes herbe + genêts et moutons dynamique de poissons dans les rivières...

### **- Utilisation possible dans d'autres applications gérant le temps...**

## **Le paquet capsis-kernel**

**Ce paquet contient le « noyau Capsis »**

**Pour le rendre utilisable dans d'autres applications**

### **- Bibliothèques inclues :**

capsis.kernel capsis.extension.memorizer

#### **- Principaux composants de la bibliothèque capsis.kernel (revue récemment) :**

13a

\*12b

 $14a$ 

ıзb

 $14b$ 

**Engine** : gère Session > Project > Step 12a **Session** : contient des Project **Project** : contient des Steps **Step** : supporte une GScene à une date donnée **GModel** : calcule une GScene t+1 **GScene** : la scène (ex: forêt / plantation) à une date t

**ExtensionManager** : gestionnaire d'extensions **ModelManager** : gestionnaire de modèles

**Pilot / Relay** : interface graphique ou script

# **Le paquet jeeb-sketch**

### **Ce paquet contient la bibliothèque sketch : Edition et visualisation schématique**

Niveau arborescence multi-échelles schématique

Niveau scène schématique

- La scène contient des items légers
- Chaque item a un type
- Des rendeurs schématiques par type
- Pour créer des visu ET des éditeurs
- gros volumes (beaucoup d'items légers)
- manipulation rapide
- Undo / redo intégré
- Traitements en aval

bilan radiatif, visu réaliste, exports complexes (feu)...

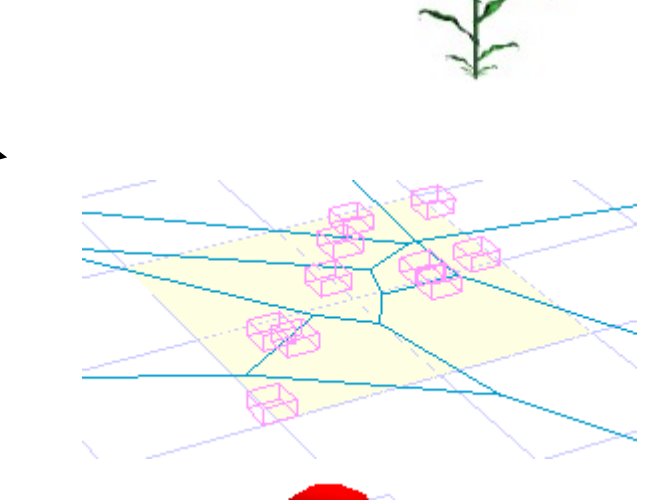

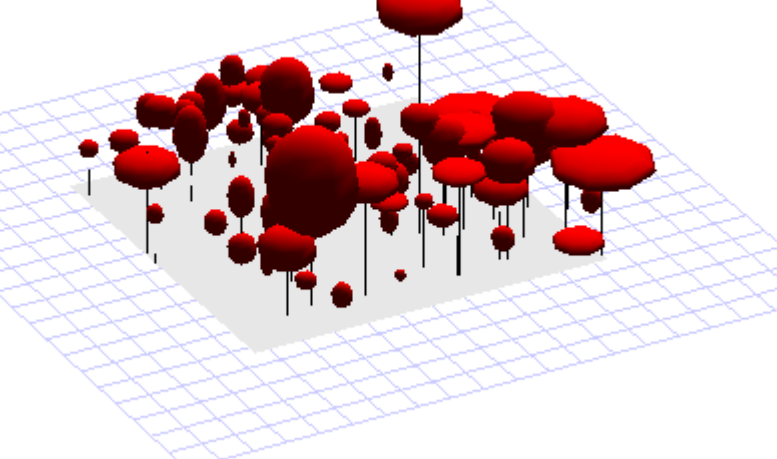

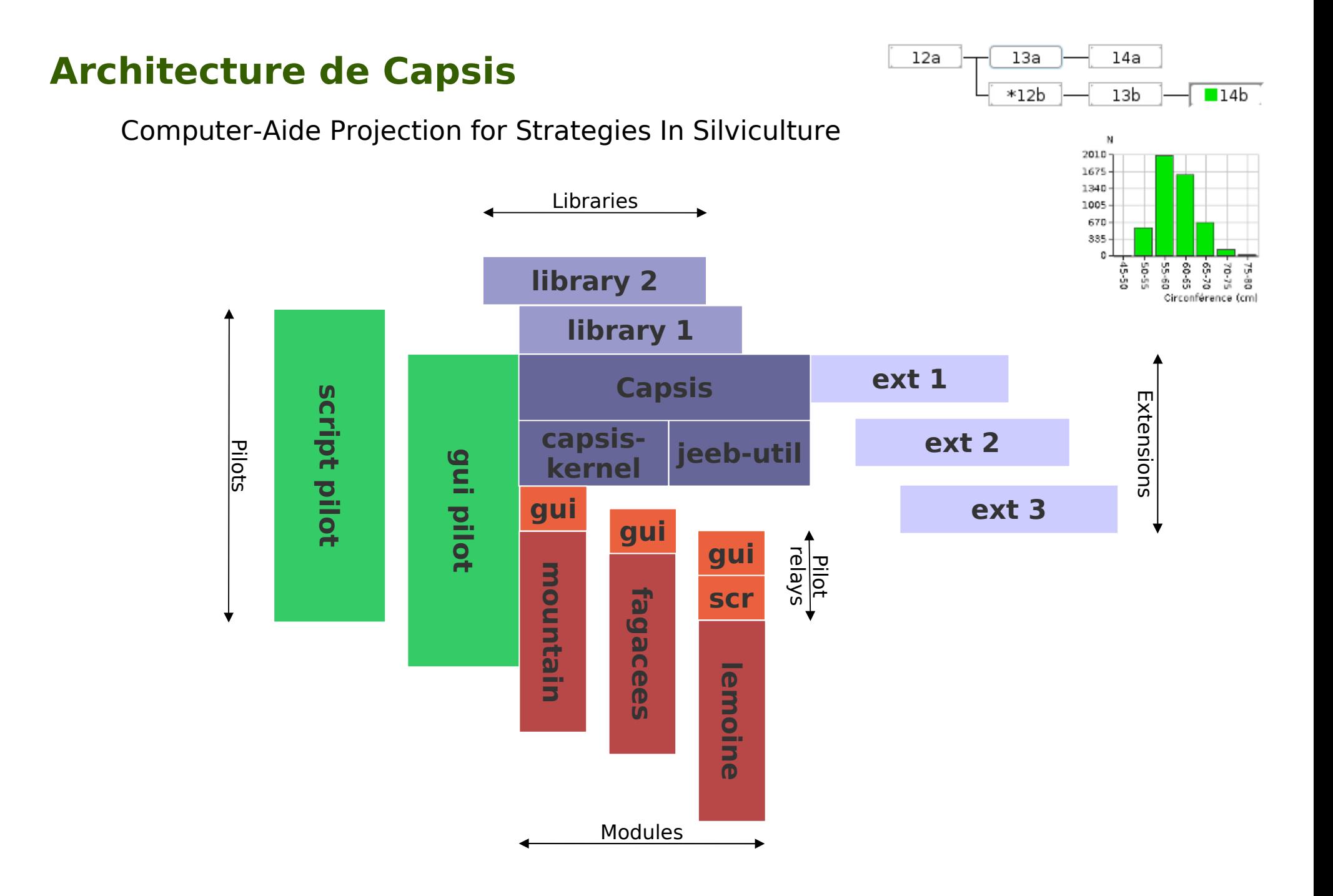

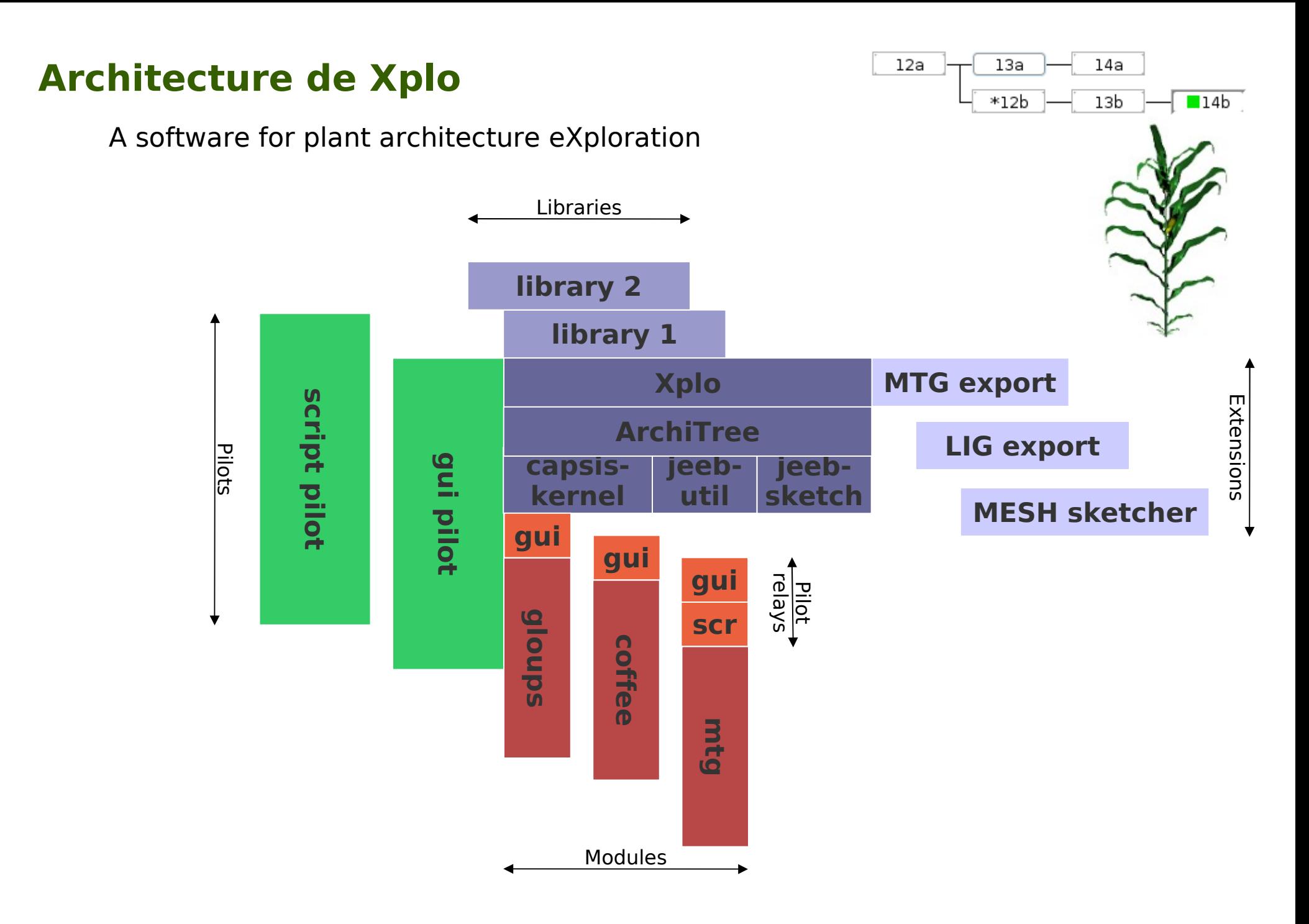

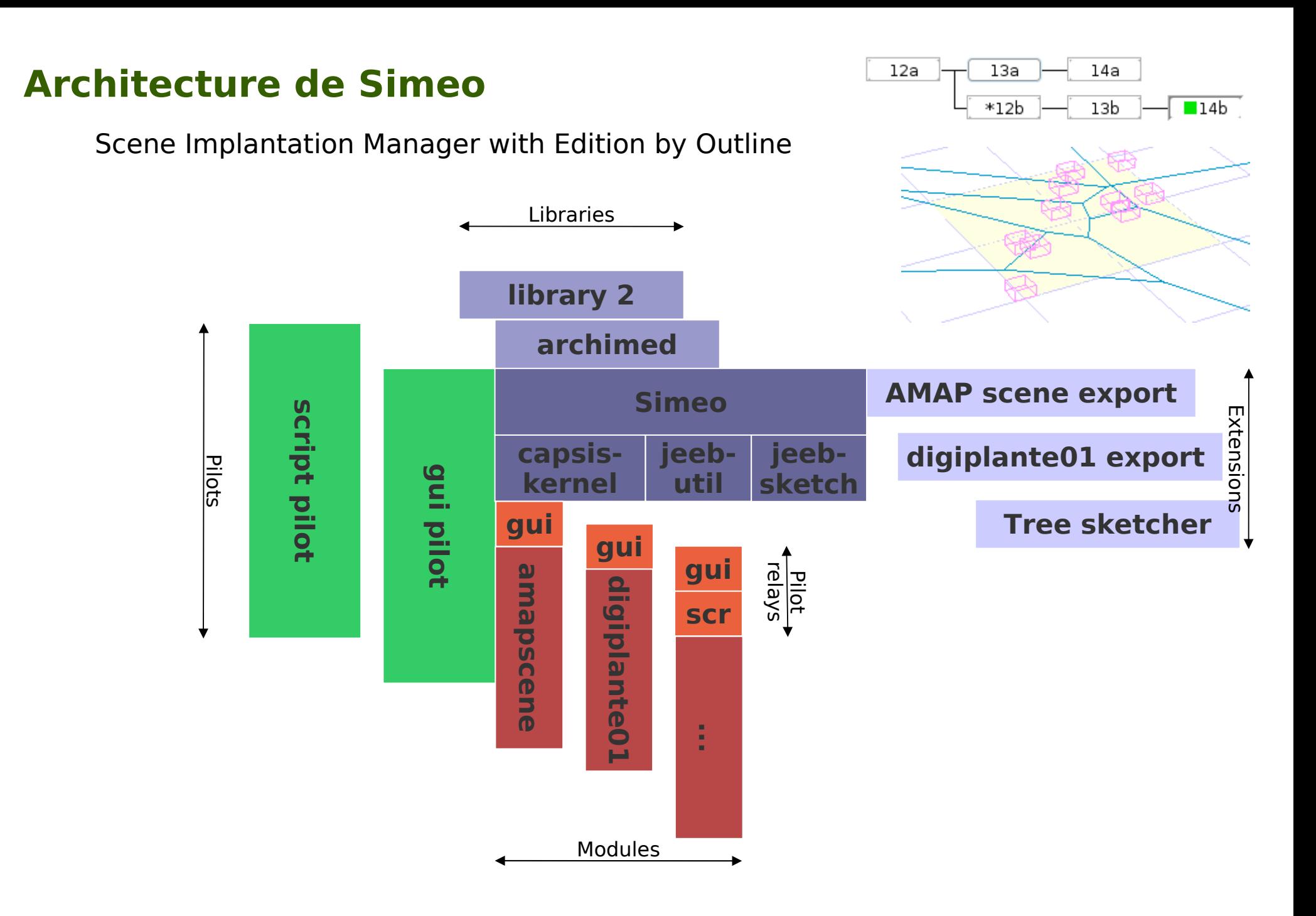